21/06/2024, 09:49 SEI/GESP - 0030364931 - Portaria

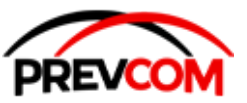

**Governo do Estado de São Paulo Fundação de Previdência Complementar do Estado de São Paulo Recursos Humanos**

**PORTARIA**

## PORTARIA PREVCOM Nº22 DE 10 DE JUNHO DE 2024

## **A DIRETORA PRESIDENTE INTERINA DA FUNDAÇÃO DE PREVIDÊNCIA COMPLEMENTAR DO ESTADO DE SÃO**

**PAULO**, em exercício e, no uso de suas atribuições legais, **Considera Rescindido, a pedido, a partir de 04 de junho de 2024**, o Contrato de Trabalho de **ELENICE DE ALMEIDA CORDEIRO BRANDÃO,** RG 5.132.940-2, correspondente ao emprego público, em confiança, de Assistente Técnico Previdência Complementar IV, constante do Anexo que faz parte integrante do Decreto nº 58.521 de 06/11/2012.

São Paulo, na data da assinatura digital.

**[NOME DA AUTORIDADE]**

[Cargo da Autoridade]

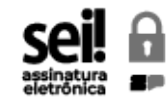

Documento assinado eletronicamente por **Karina Damião Hirano**, **Diretor Presidente**, em 11/06/2024, às 14:29, conforme horário oficial de Brasília, com fundamento no Decreto [Estadual](https://www.al.sp.gov.br/repositorio/legislacao/decreto/2023/decreto-67641-10.04.2023.html) nº 67.641, de 10 de abril de 2023.

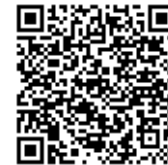

回起的话间<br>本书<br>本书 文件<br>大学 文件:<br>A autenticidade deste documento pode ser conferida no site <u>[https://sei.sp.gov.br/sei/controlador\\_externo.php?](https://sei.sp.gov.br/sei/controlador_externo.php?acao=documento_conferir&id_orgao_acesso_externo=0)</u><br>A acao=documento\_conferir&id\_orgao\_acesso\_externo=0 , informando o código verificador [acao=documento\\_conferir&id\\_orgao\\_acesso\\_externo=0](https://sei.sp.gov.br/sei/controlador_externo.php?acao=documento_conferir&id_orgao_acesso_externo=0) , informando o código verificador **0030364931** e o código CRC **F56F119A**.